# **REPORT ON REGELTECHNIEK WPO SESSION**

## **FIRST AND SECOND SESSIONS - EXERCISES**

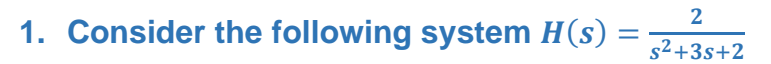

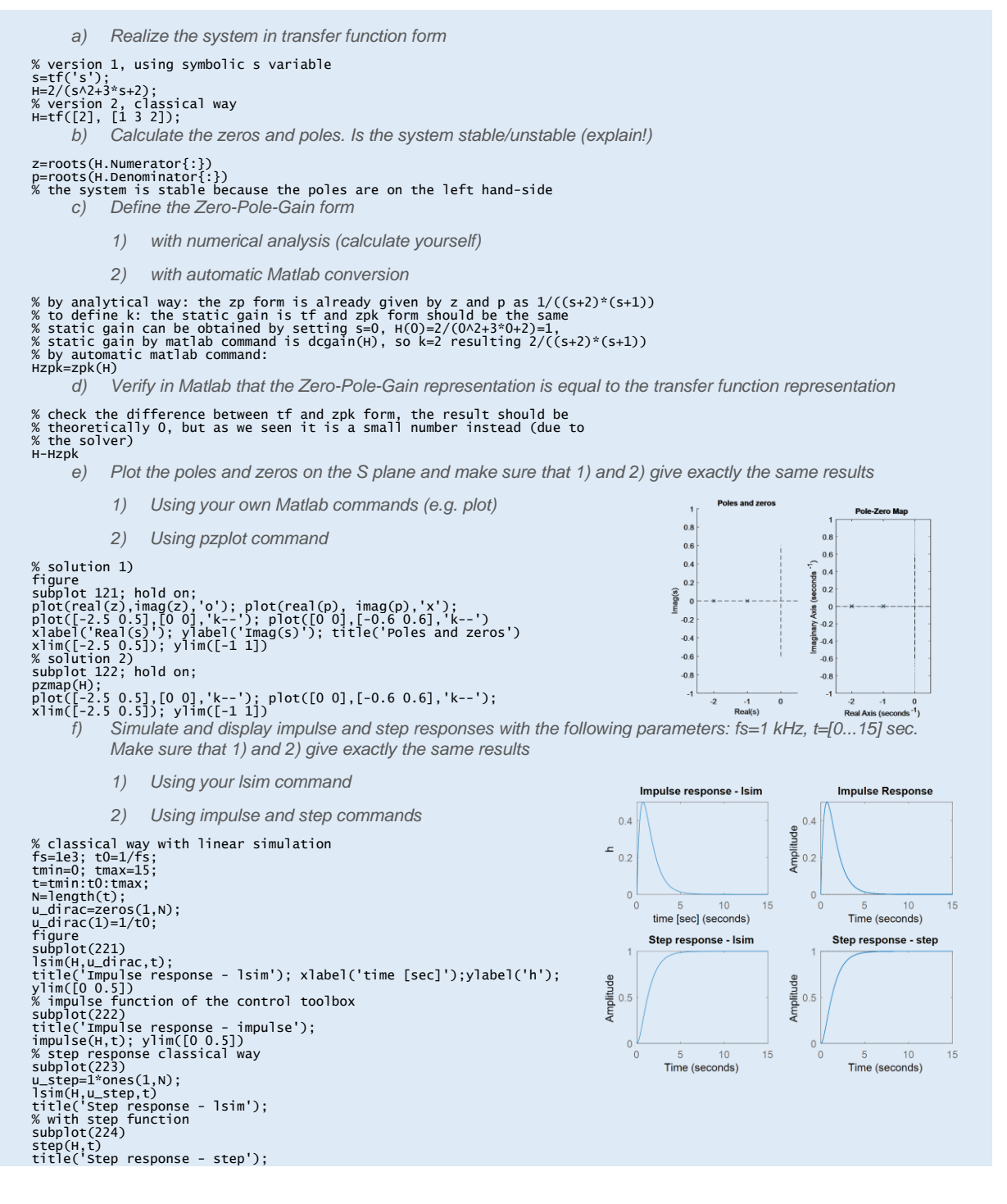

- *g) How do you obtain the step response if only the impulse response is available?* 
	- *1) Show the codes of the computation in Matlab*
	- *3) Compare the step response estimates from point g) and f)*

### h=lsim(H,u\_dirac,t);

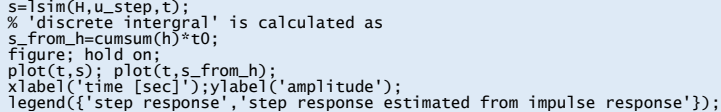

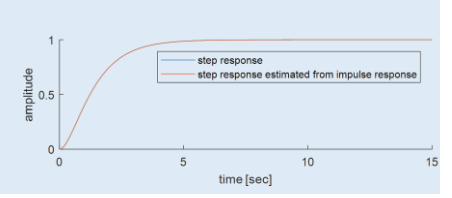

### 2. Consider the following systems  $H_1(s) = \frac{1}{s^2+3}$  $\frac{1}{s^2+3s+2}$  and  $H_2(s) = \frac{s+1}{s+2}$  $s+2$

*a) Realize the systems in transfer function form*

## s=tf('s'); H1=1/(s^2+3\*s+2); H2=(s+1)/(s+2);

- *b) Calculate the resulting plant model from the serial connection of the systems considered*
	- *1) using \* operator*
	- *2) using series command*
	- *3) check if 1) and 2) provide the same results*
	- *4) store the results in Hs variable, use zpk (Zero-Pole-Gain) form*

Hs\_1=H1\*H2;<br>Hs\_2=series(H1,H2);<br>Hs\_1-Hs\_2 % there is no difference here<br>Hs=zpk(Hs\_1);

- *c) Calculate the resulting plant model from the parallel connection of the systems considered*
	- *1) using + operator*
	- *2) using parallel command*
	- *3) check if 1) and 2) provide the same results*
	- *4) store the results in Hp variable, use zpk form*

# Hp\_1=H1+H2;<br>Hp\_2=parallel(H1,H2);<br>Hp\_1-Hp\_2 % there is no difference here<br>Hp=zpk(Hp\_1);

*d) Simplify Hs and Hp* 

- *1) in analytic way (show your equations)*
- *2) using minreal command*
- *3) check if 1) and 2) provide the same results*
- *4) store the results in Hs and Hp variables, respectively*

% Hs=(s+1)/((s+2)^2\*(s+1)) --> easy to see that we can simplify with s+1<br>Hs=minreal(Hs); % it worked<br>% Hp =(s+2)\*(s^2 + 2\*s + 2)/ ((s+2)^2\*(s+1)) --> we can simplify with s+2<br>Hp=minreal(Hp); % as you can see it fails to si

- *e) Place Hs in the forward loop and apply a negative feedback (-1 gain)*
	- *1) using \* and - operators*
	- *2) using feedback command*
	- *3) check if 1) and 2) provide the same results*
	- *4) simplify the results using minreal command*
	- *5) is the system stable? (explain)*
	- *6) store the result in Hfs variable*

нfs\_1=Hs/(1+Hs);<br>Hfs\_2=feedback(Hs,1); % the provided result is is simplier<br>Hfs=1-Hfs\_2 % there is a small difference, due the the solver<br>Hfs=minreal(Hfs) % --> the system is stable, the poles are on the left hand-side<br>f

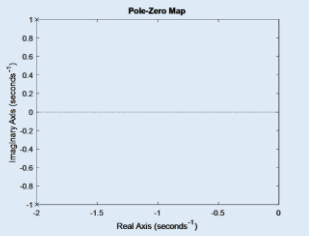

- *f) Place Hs in the forward loop and Hp in a negative feedback loop*
	- *1) using \* and + operators*
	- *2) using feedback command*
	- *3) check if 1) and 2) provide the same results*
	- *4) simplify the results using minreal command*
	- *5) is the system stable? (explain)*

нfp\_1=нs/(1+нs\*нp);<br>Нfp\_1=нs/(1+нs\*нp);<br>Нfp\_1-Нfp\_2 % there is a small difference, due the the solver<br>Нfp=minreal(Нfp) % --> the system is stable, the poles are on the left hand-side<br>figure; pzmap(Нfp) % --> the system i

*g) Plot the step responses of Hfs and Hfp*

 $1.5$  $0.5$  $-1.5$ 

*Use lsim to simulate the responses with fs=1 kHz, choose an appropriate time interval for the simulation*

- *1) compare the different responses*
- *2) estimate with the help of step response figures the static gain, rise time, settling time, peak-time, dominant time constant. Show clearly on your plot how you estimate the different quantities*
- *3) Compare your results from 2) with the results of stepinfo and other related commands used to obtain the above-mentioned quantities. Explain the differences. Use a table to compare the quantities*

fs=1e3; t0=1/fs; tmin=0; tmax=7; t=tmin:t0:tmax; N=length(t); u\_step=1\*ones(1,N);

figure; subplot(121) lsim(Hfs,u\_step,t) title('Step response - Hs'); ylim([0 0.25]); grid on;

subplot(122); lsim(Hfp,u\_step,t) title('Step response - Hfs'); ylim([0 0.25]); grid on;

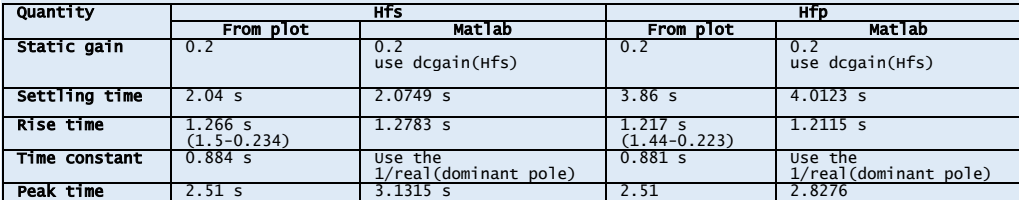

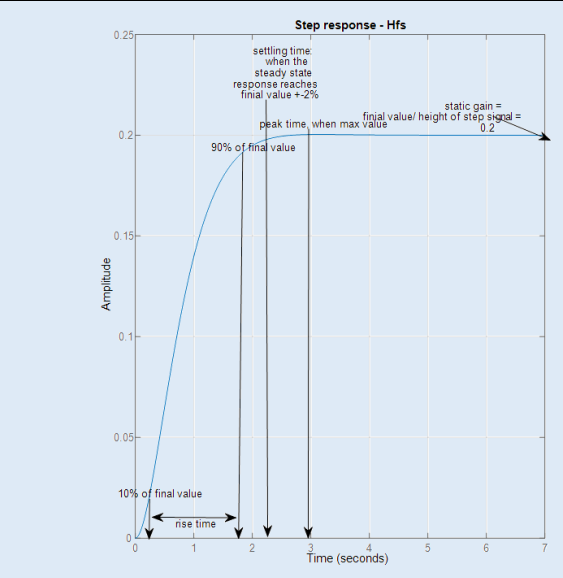

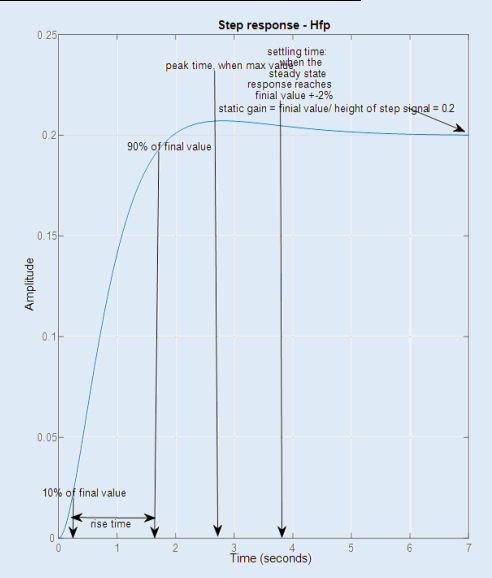

*Warning: the figures are only qualitative* 

### **3. Consider the following systems**  $H_1(s) = \frac{10s+1}{s+1}$  $\frac{0s+1}{s+1}$  and  $H_2(s) = \frac{s}{(10s+1)}$  $(10s+1)(5s+1)$

- *a) Realize the systems*
- XXXX *b) Calculate the resulting plant model from the serial connection of the systems considered and store the result in Hs variable, simplify if it is possible*
- XXXX *c) Calculate the resulting plant model from the parallel connection of the systems considered and store the result in Hp variable, simplify if it is possible*
- XXXX
	- *d) Place Hs in the forward loop and apply a negative feedback (-1 gain) and store the results in Hfs variable*
- XXXX
	- *e) Place Hs in the forward loop and Hp in the negative feedback loop and store the results in Hfp variable*
- XXXX
	- *f) Plot the step responses of Hp; and Hfs and Hfp for open and closed loop cases. Use lsim command with fs=1 kHz. Choose carefully the simulation time and the limits on y-axis*
		- *4) compare the different responses in one figure*
		- *5) estimate with the help of step response figures the static gain, rise time, settling time, peak-time, overshoot. Show clearly on your plot how you estimate the different quantities*
		- *6) Compare your results from 2) with the results of stepinfo command. Explain the differences. Use a table to compare the quantities* open loop -Hs open loop - Hs\*Hp

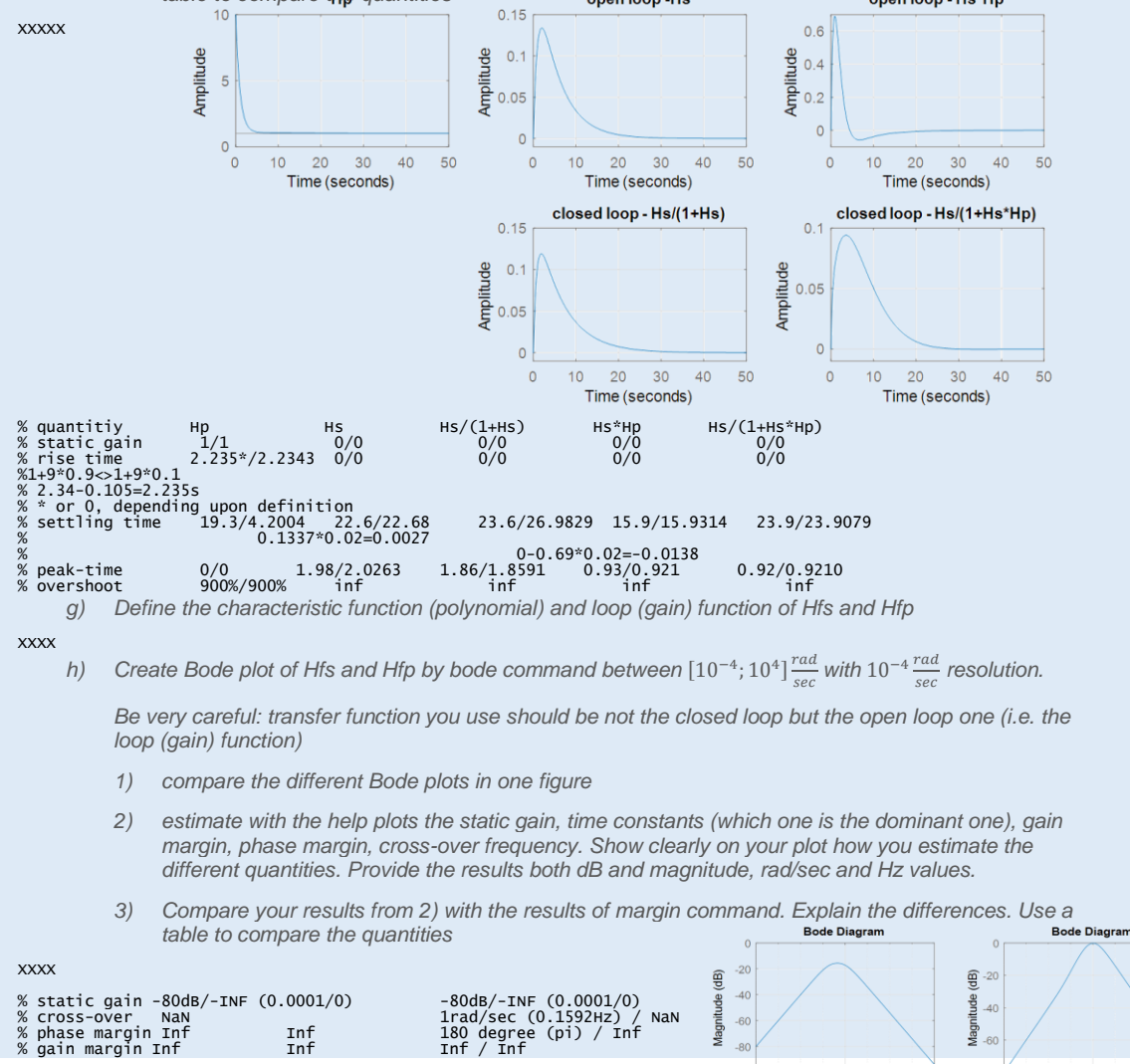

 $-100$ 

 $(\text{deg})$ 

Phase

 $\mathcal{A}^I$ 

Frequency (rad/s)

 $-80$ <br> $135$  $9<sup>°</sup>$ 

 $\overline{0}$ 

 $-45$ 

Frequency (rad/s)

 $(\text{deg})$ 45 Phase